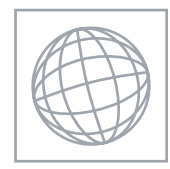

### UNIVERSITY OF CAMBRIDGE INTERNATIONAL EXAMINATIONS International General Certificate of Secondary Education

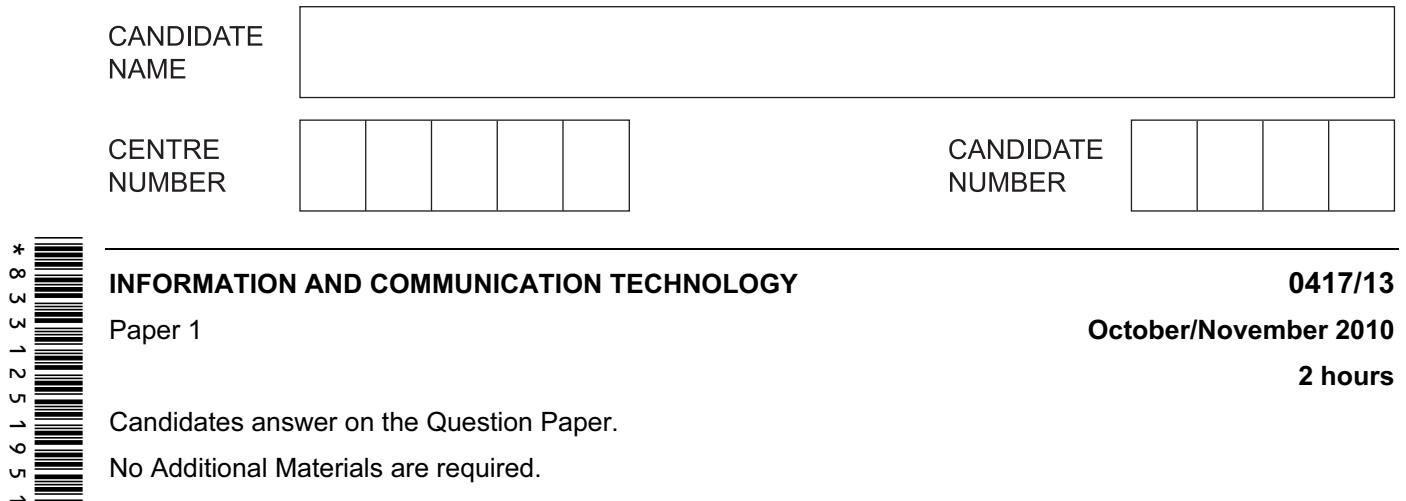

Candidates answer on the Question Paper.

No Additional Materials are required.

#### READ THESE INSTRUCTIONS FIRST

Write your Centre number, candidate number and name on all the work you hand in. Write in dark blue or black pen. You may use a soft pencil for any diagrams, graphs or rough working. Do not use staples, paper clips, highlighters, glue or correction fluid. DO NOT WRITE IN ANY BARCODES.

No marks will be awarded for using brand names of software packages or hardware.

Answer all questions.

At the end of the examination, fasten all your work securely together. The number of marks is given in brackets [ ] at the end of each question or part question.

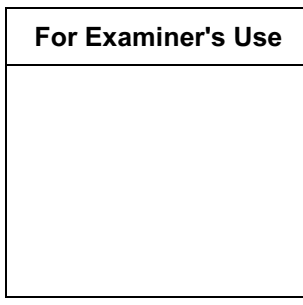

This document consists of 12 printed pages.

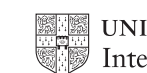

**UNIVERSITY of CAMBRIDGE** International Examinations **ITurn over** 

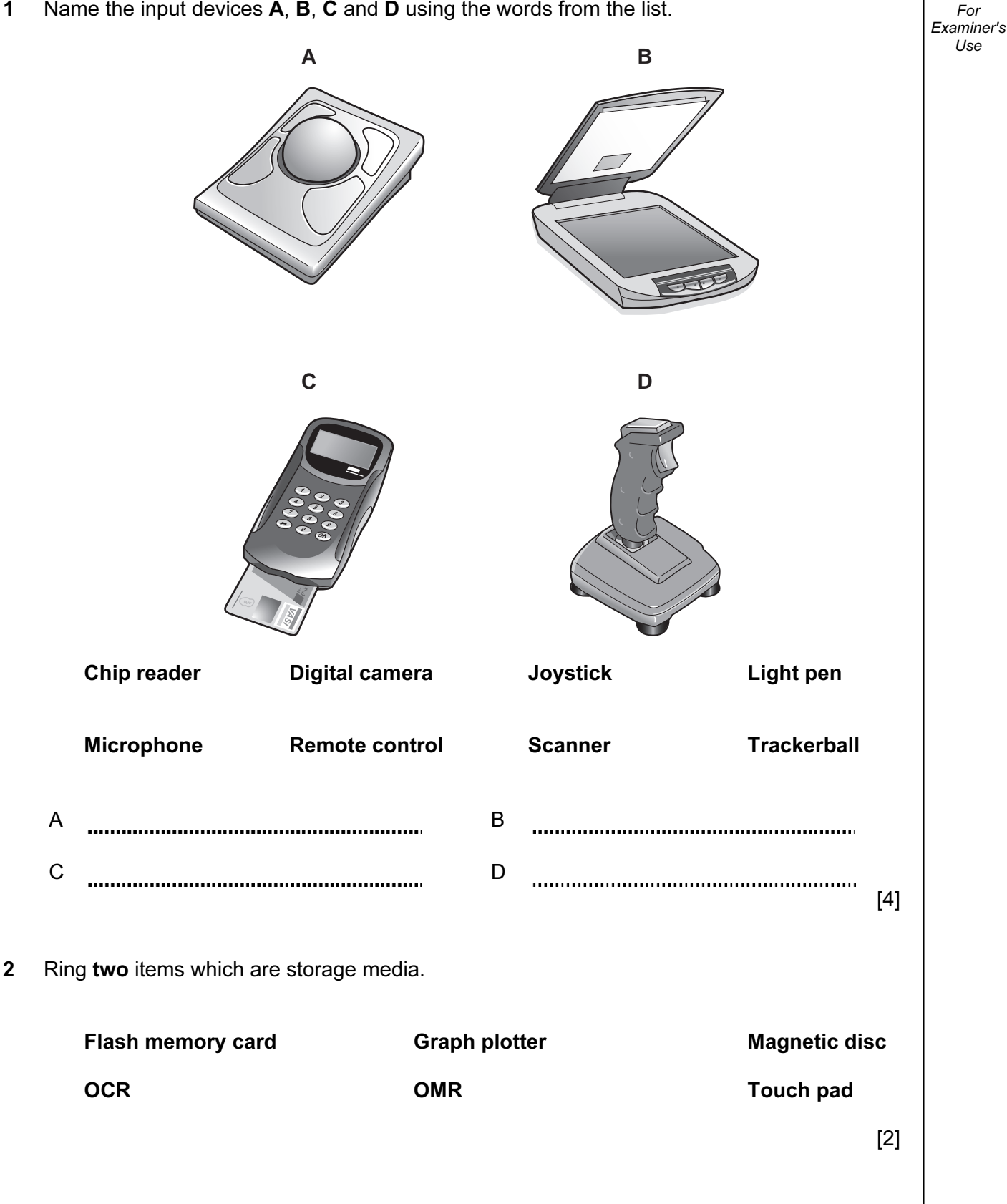

© UCLES 2010 0417/13/O/N/10

3

3 Tick TRUE or FALSE next to each of these statements.

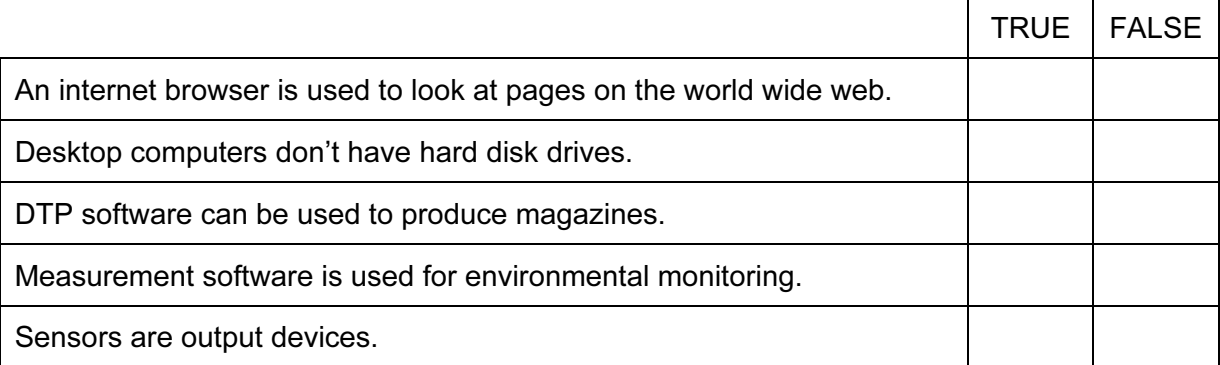

 $[5]$ 

4 Complete each sentence below using one item from the list.

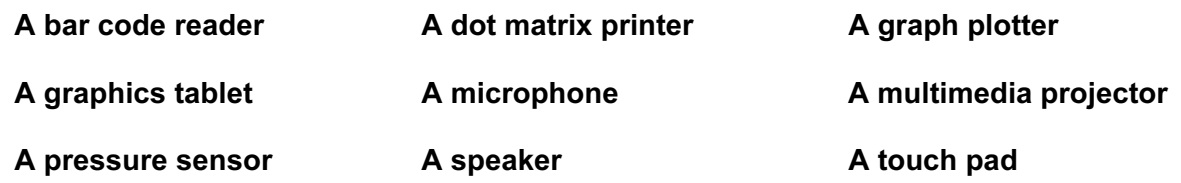

- A web cam
- (a) is used in CAD applications to produce very large printouts.
- (b) is used to display data from a computer onto a very large screen.
- (c) **summall controlled and sends data to a microprocessor in a washing machine.**
- (d) is used to control the pointer on a laptop screen.
- (e) is used to input sounds for use in presentation software.

 $[5]$ 

5 A school teacher keeps records of her students' test scores on a computer. At the end of each term she prints out letters to parents showing these results. She also uses the computer to predict the students' future test scores. Tick three items of software which she could use.

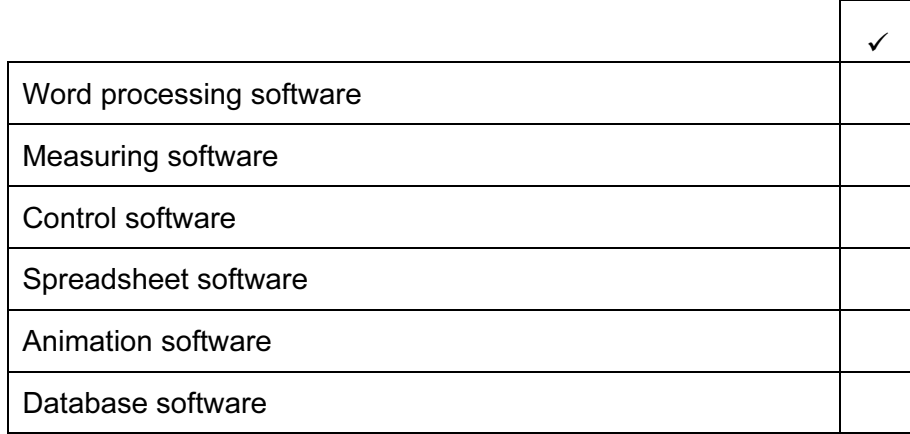

[www.XtremePapers.net](http://www.xtremepapers.net)

© UCLES 2010 0417/13/O/N/10 [Turn over  $[3]$ 

© UCLES 2010 0417/13/O/N/10

[www.XtremePapers.net](http://www.xtremepapers.net)

6 A floor turtle can use the following instructions:

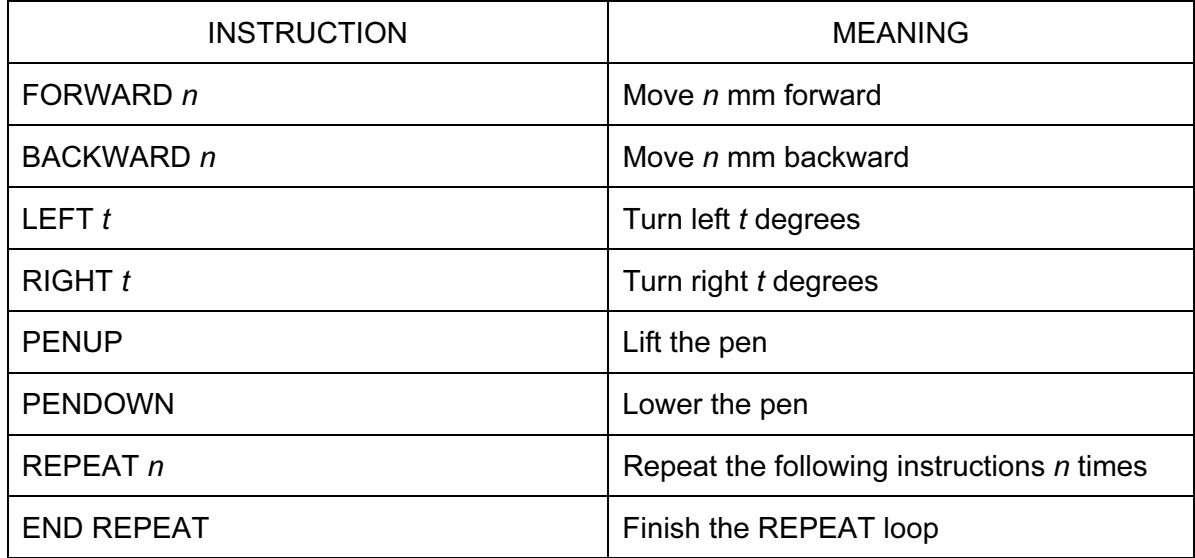

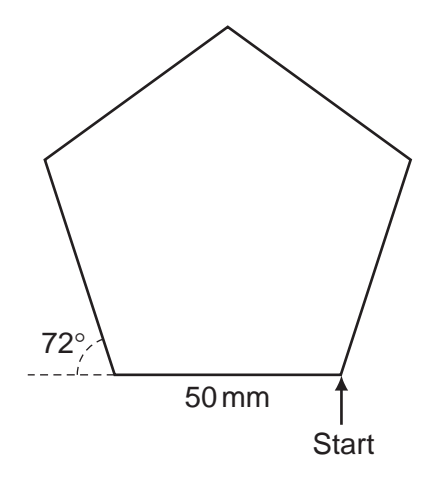

Complete the set of instructions to draw this shape by filling in the blank lines.

PEN DOWN

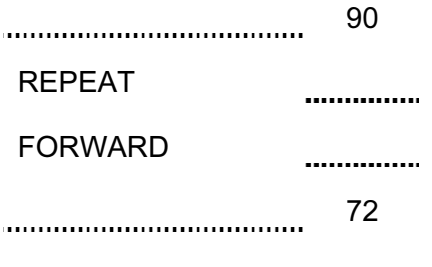

....................................

 $[5]$ 

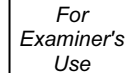

7 Give three features of a relational database that are not found in a flat file database.

For Examiner's Use

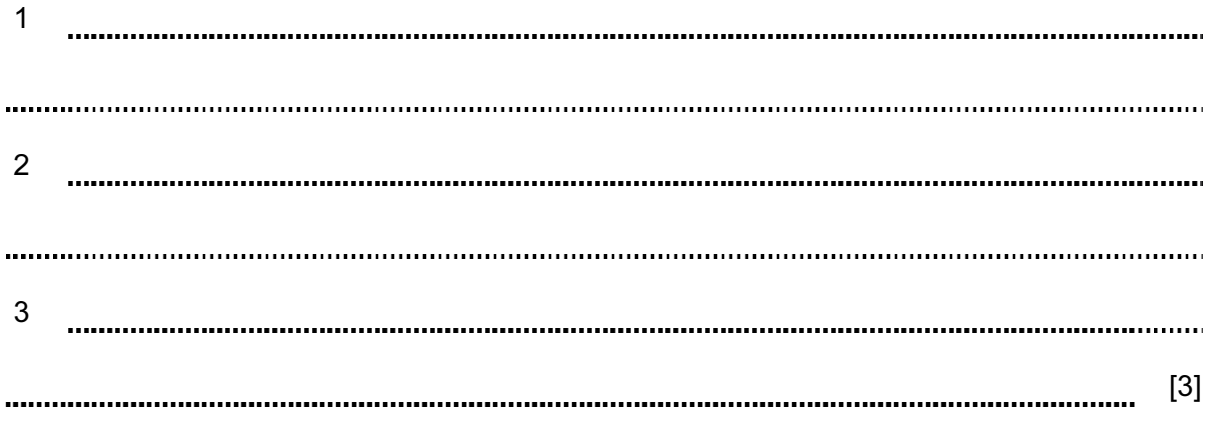

8 Tick TRUE or FALSE next to each statement.

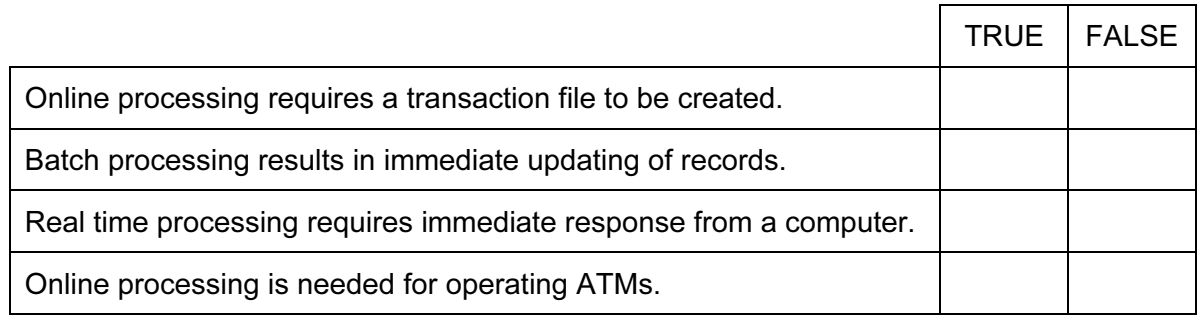

 $[4]$ 

9 The manager of a bookshop uses a database to store data about the books she sells. This is part of the database.

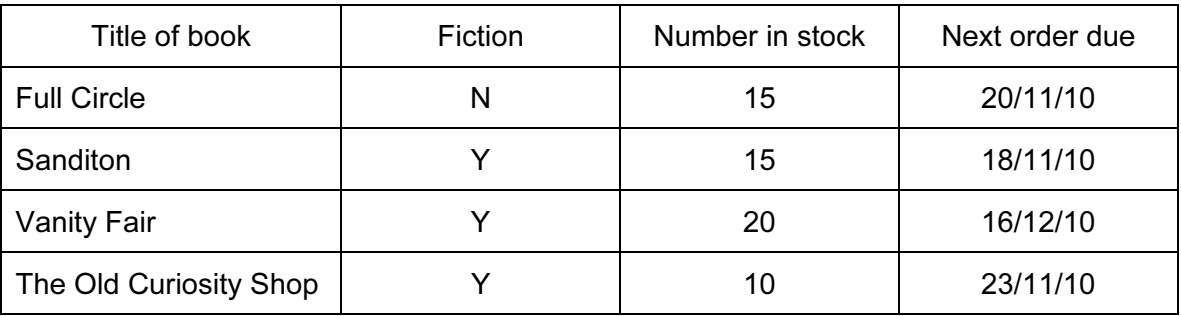

Using the data above only, write down one item of data for each data type below.

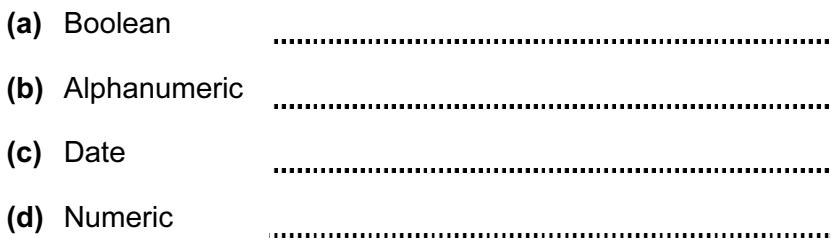

[www.XtremePapers.net](http://www.xtremepapers.net)

© UCLES 2010 **CONTACT CONTACT CONTACT CONTACT CONTACT CONTACT CONTACT CONTACT CONTACT CONTACT CONTACT CONTACT CONTACT CONTACT CONTACT CONTACT CONTACT CONTACT CONTACT CONTACT CONTACT CONTACT CONTACT CONTACT CONTACT CONTACT**  $[4]$ 

- 6
- 10 Multi-national companies often use video conferencing instead of face to face meetings.

Tick whether the following statements are TRUE or FALSE.

TRUE FALSE A large hall has to be hired for video conferences to take place. Documents can be shared amongst participants in a video conference. A microphone or headset is an essential item of equipment in video conferencing. A codec is needed to convert data for transmission during a video conference.

 $[4]$ 

For Examiner's  $1$ se

11 Explain why the following are used with PCs.

Pen drives Blu-ray Fixed hard disc drives [3] 

12 An oil company is investigating whether they are likely to find oil at a certain site. They will use an expert system to help them. There are a number of inputs and outputs used with such a system. List four examples of these.

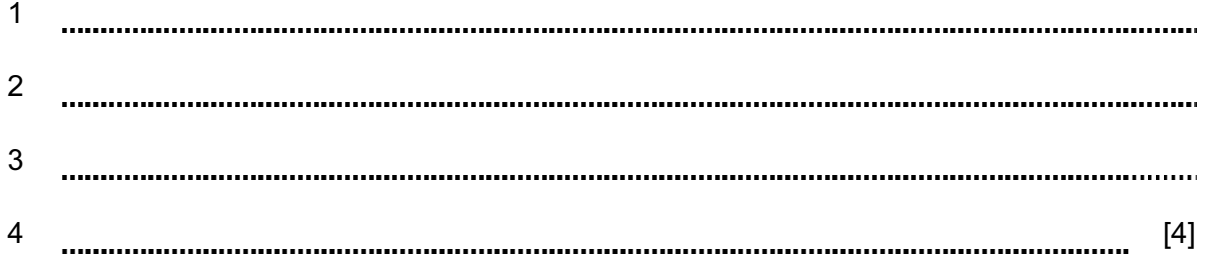

© UCLES 2010 0417/13/O/N/10

7

13 Draw four lines on the diagram to match the use to its most appropriate output device.

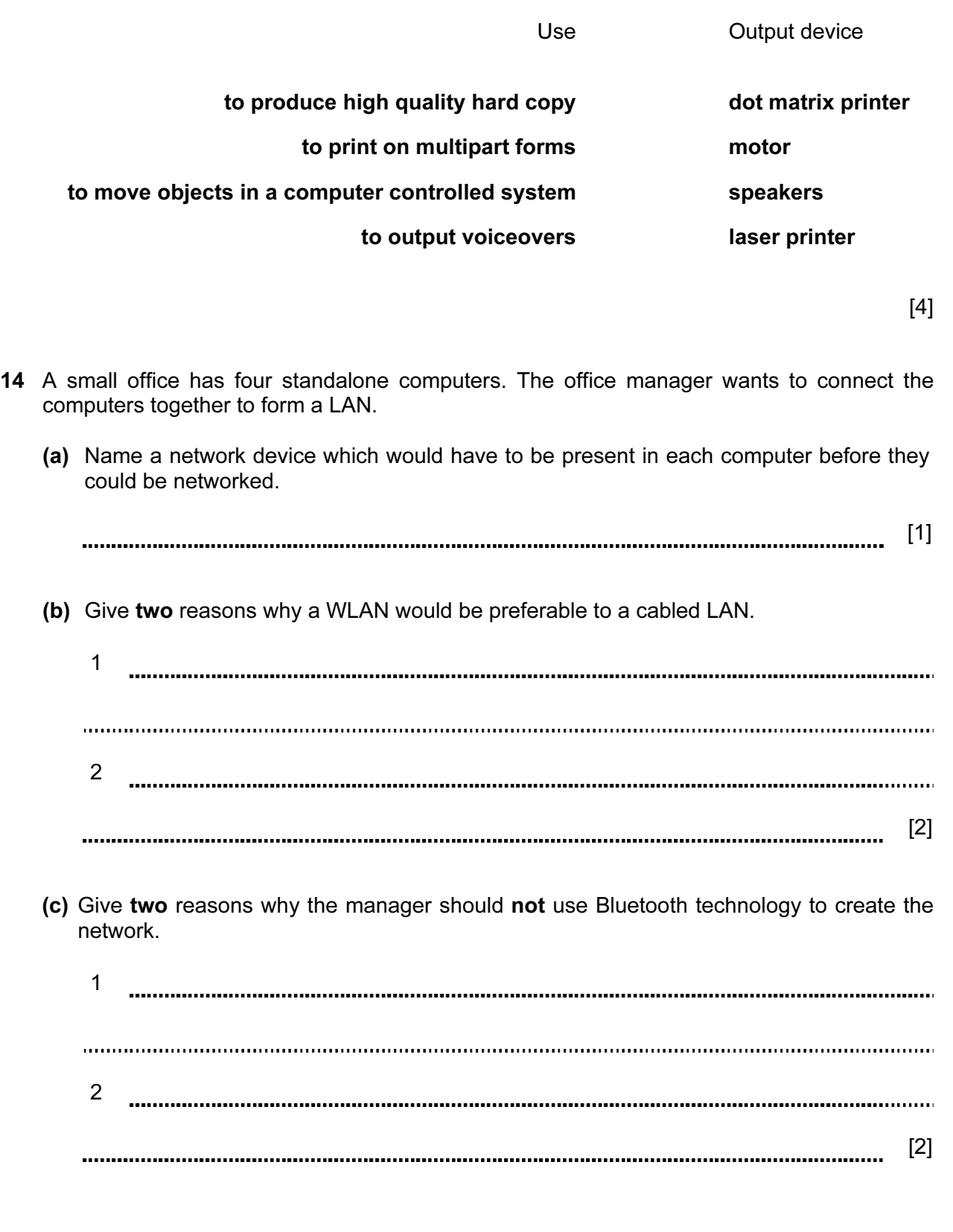

© UCLES 2010 **CONTACT CONTACT CONTACT CONTACT CONTACT CONTACT CONTACT CONTACT CONTACT CONTACT CONTACT CONTACT CONTACT CONTACT CONTACT CONTACT CONTACT CONTACT CONTACT CONTACT CONTACT CONTACT CONTACT CONTACT CONTACT CONTACT** 

 (d) The company's workers are concerned that their payroll data may not be secure as a result of the computers being networked. Explain why the workers are concerned.

For Examiner's Use

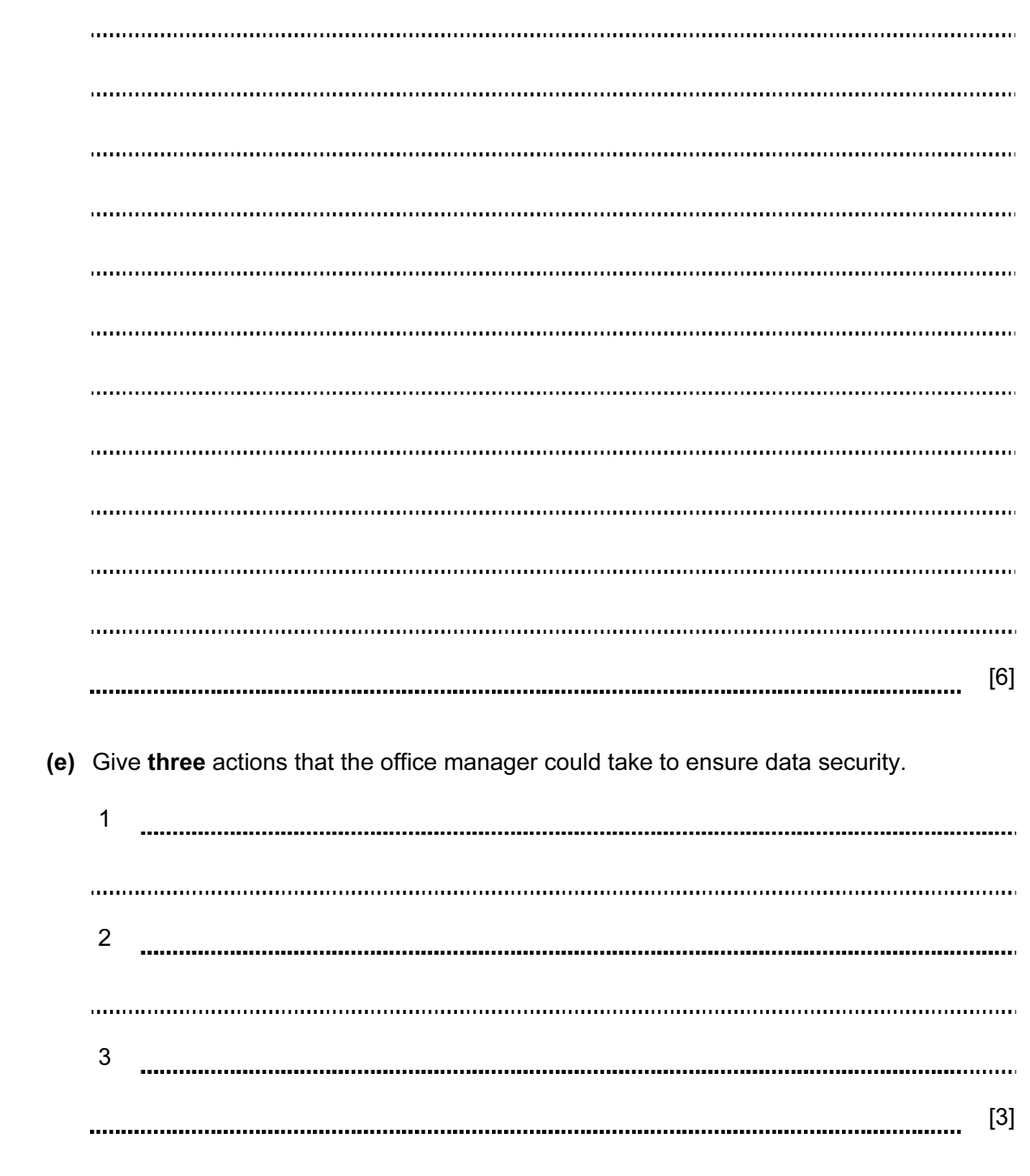

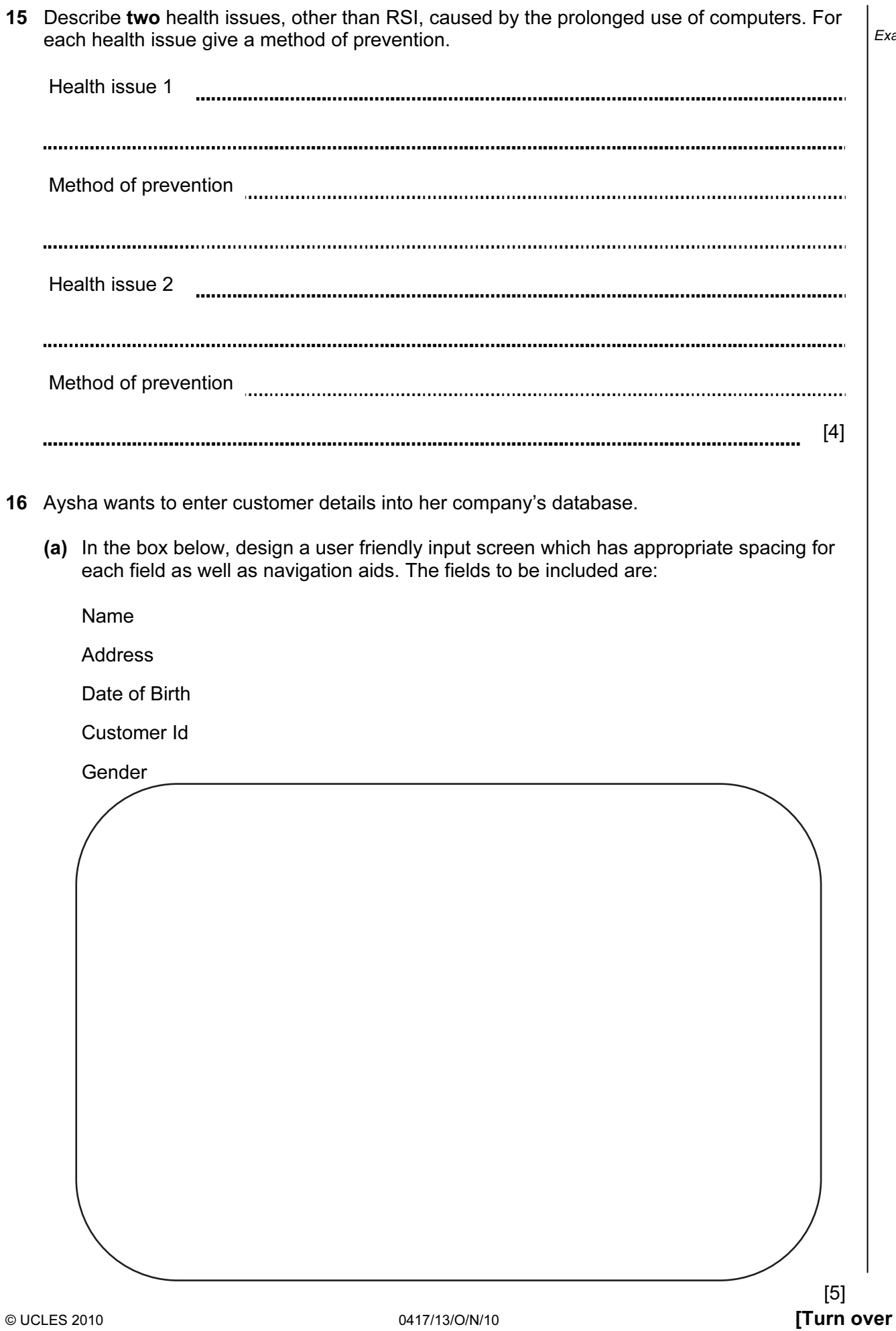

For Examiner's Use

 After the new system is designed and before it is implemented, Aysha wants to test it with live data.

For Examiner's Use

(b) Describe what is meant by live data and how it is used to test a system.

[4] 

17 Identify three methods which could be used to implement a new system.

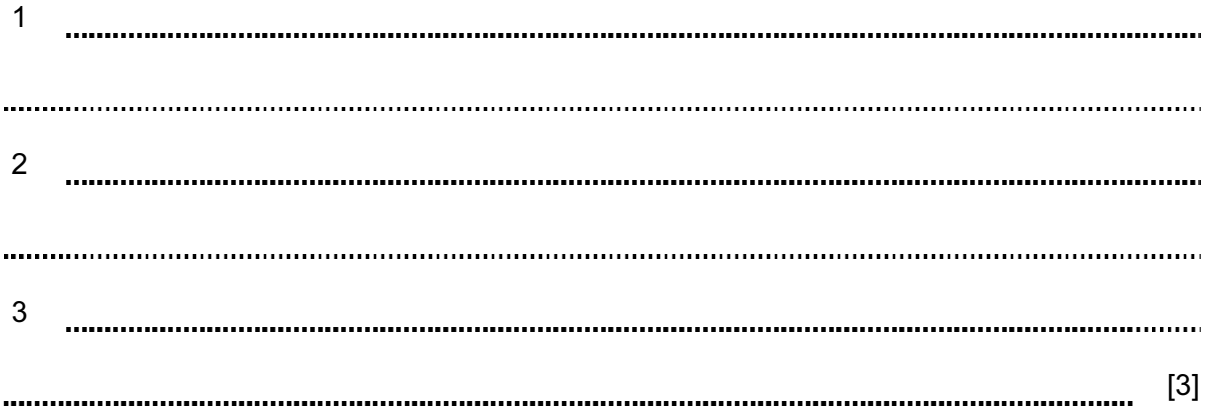

### 10

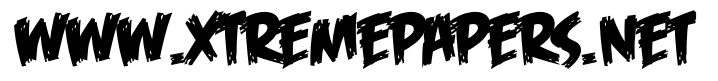

18 When a new system is implemented, documentation is provided with it. Identify four items which would be found in technical documentation but not in user documentation.

11

For Examiner's Use

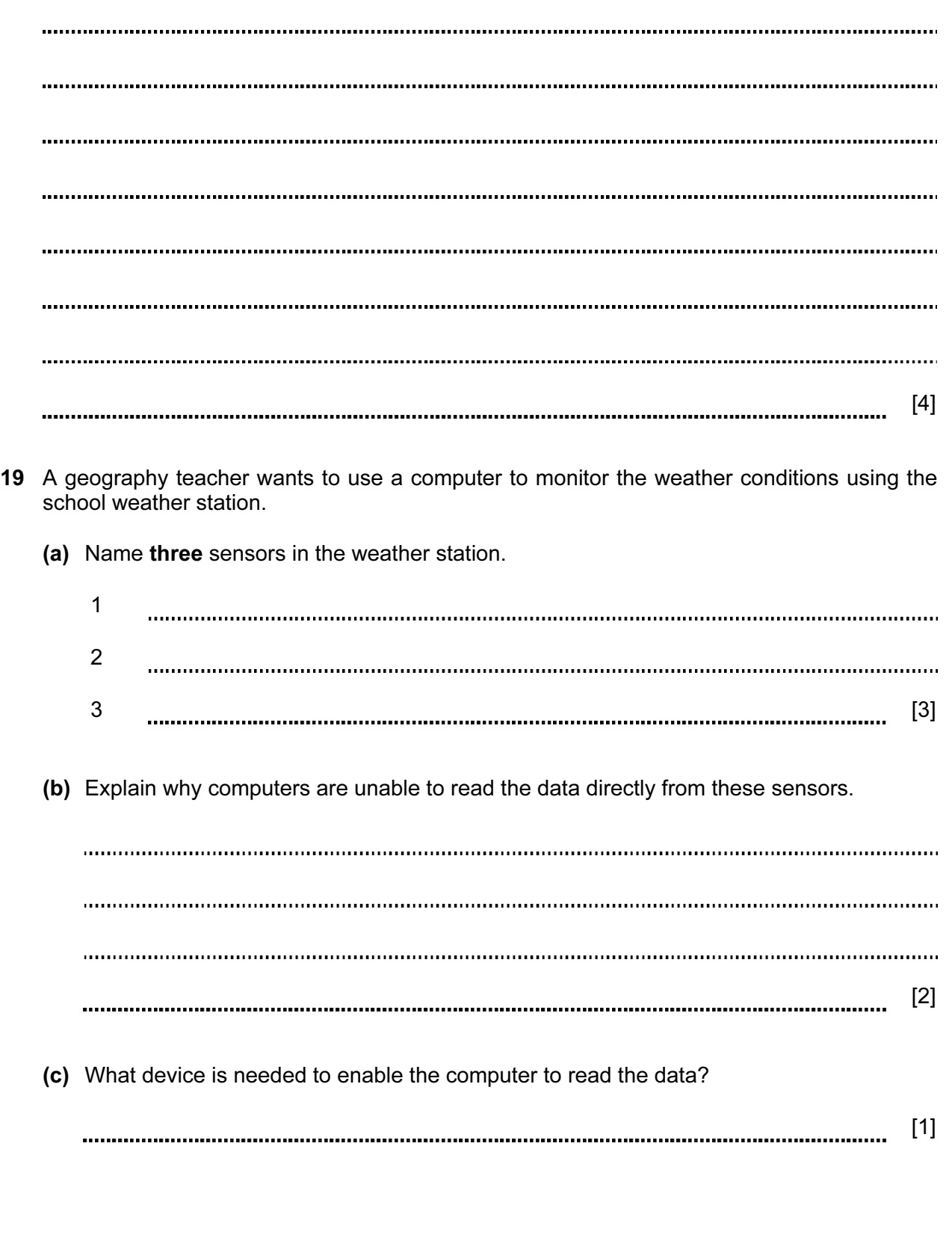

Examiner's 20 A payroll office, which prints out large numbers of payslips every month, has decided to install a new printer. Discuss the advantages and disadvantages of using a laser printer, an inkjet printer or a dot matrix printer in this office.

[6] 21 Describe four advantages to businesses of using email to send messages to other businesses rather than using fax machines. 1 ......... 2 3 4 [4]

Permission to reproduce items where third-party owned material protected by copyright is included has been sought and cleared where possible. Every reasonable effort has been made by the publisher (UCLES) to trace copyright holders, but if any items requiring clearance have unwittingly been included, the publisher will be pleased to make amends at the earliest possible opportunity.

University of Cambridge International Examinations is part of the Cambridge Assessment Group. Cambridge Assessment is the brand name of University of Cambridge Local Examinations Syndicate (UCLES), which is itself a department of the University of Cambridge.

© UCLES 2010 0417/13/O/N/10

[www.XtremePapers.net](http://www.xtremepapers.net)

For